Revit Tutorial For [Beginners](http://my.inmanuals.com/document.php?q=Revit Tutorial For Beginners) >[>>>CLICK](http://my.inmanuals.com/document.php?q=Revit Tutorial For Beginners) HERE<<<

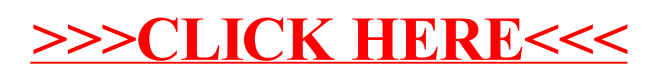